# Reasoning About Class Behavior

### **Vasileios Koutavas**

Northeastern University

# Roadmap

- A Motivating Example
- **Program Equivalence and Contextual** Equivalence
- **Technology for Proving Equivalences**
- (Bisimulations)  $\frac{1}{2}$
- **Deriving Bisimulations for Equivalence**
- An Actual Proof of Equivalence

```
class Cell extends Object {
 private Object g;
 Cell() { g = null; }
 public void set(Object b) {
   g = bi}
 public Object get() {
    return g;
  }
}
```
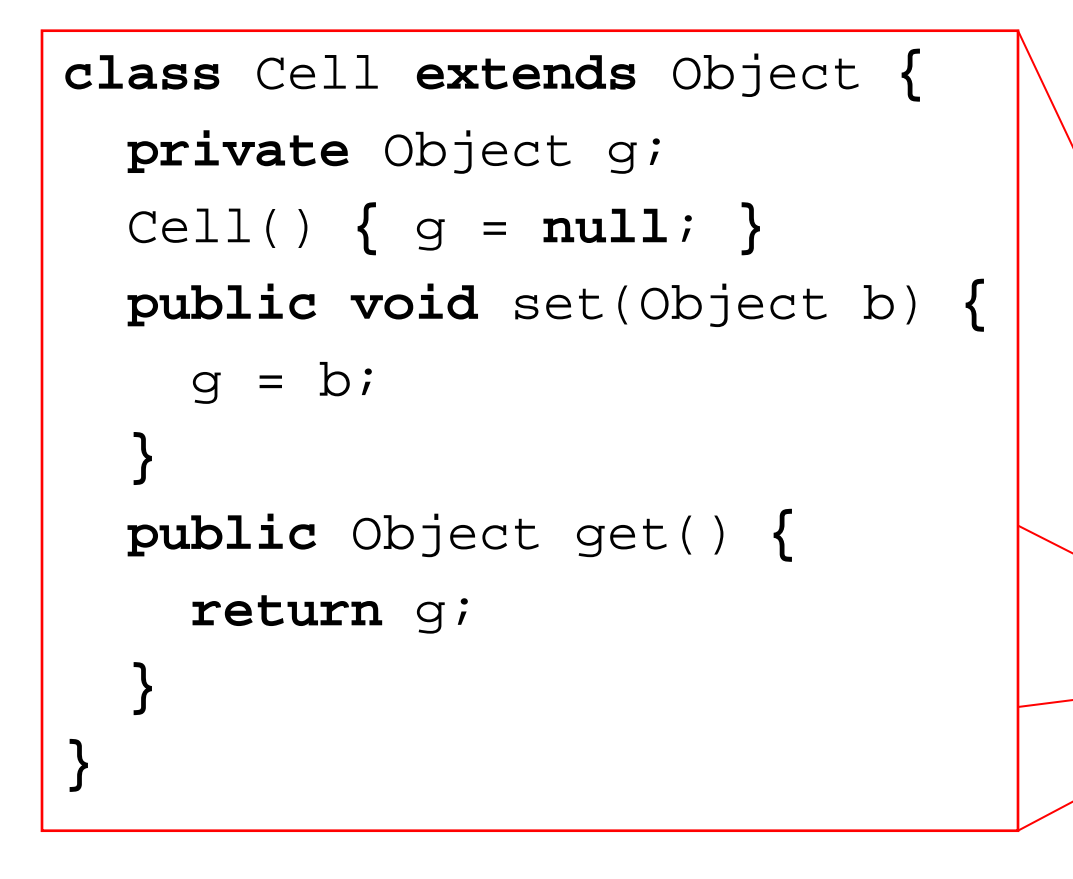

#### Some Program

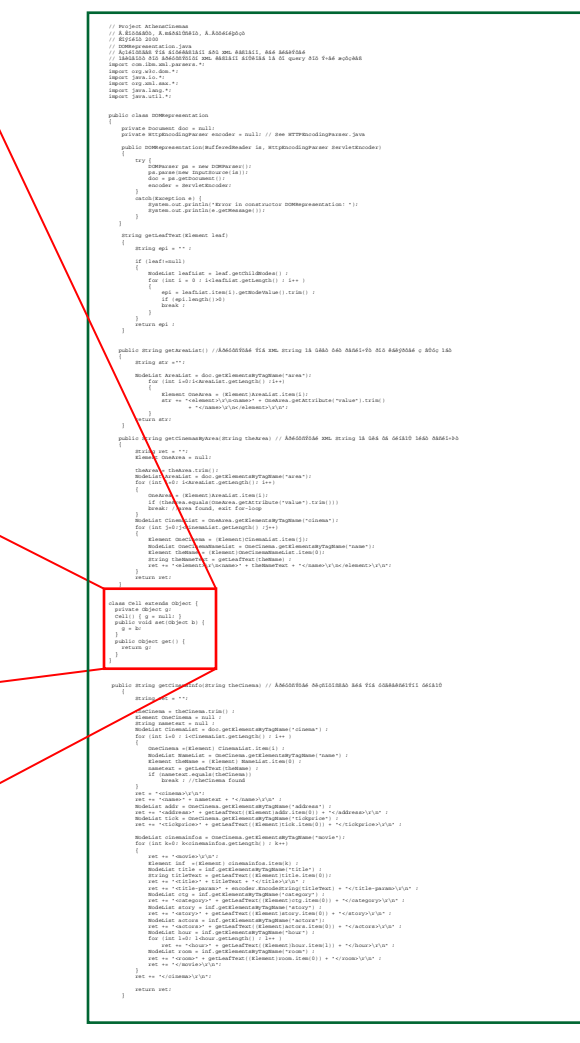

Βασίλης Κουταβάς Northeastern University

### Some Program

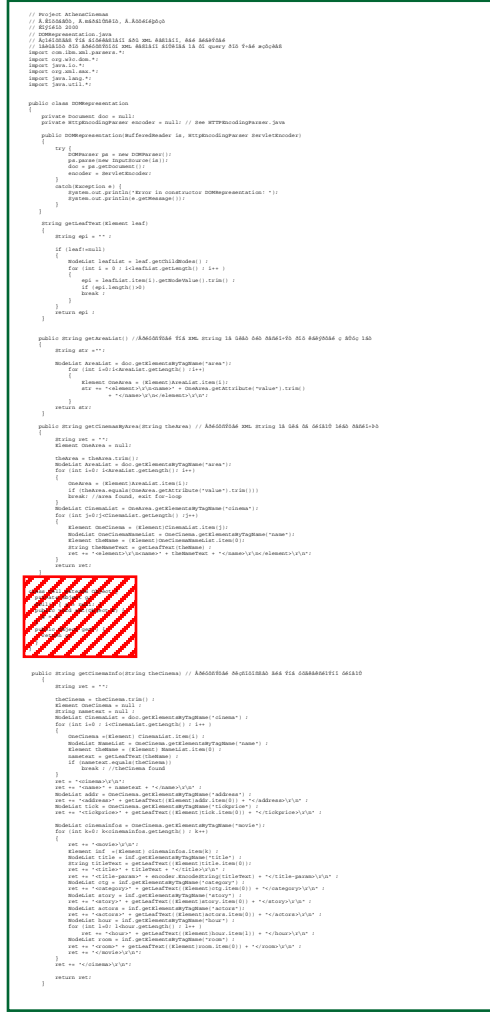

Βασίλης Κουταβάς Northeastern University

```
class Cell extends Object {
 private Object g1, g2;
 private int cnt;
 Cell() {
   g1 = null; g2 = null; cnt = 0;
  }
 public void set(Object b) {
    cnt = cnt + 1;
    if ((cnt % 2) == 0)
     q1 = bielseq2 = bi}
 public Object get() {
    if ((cnt % 2) == 0)
      return g1;
   elsereturn g2;
  }
}
```

```
class Cell extends Object {
 private Object g1, g2;
 private int cnt;
 Cell() {
   g1 = null; g2 = null; cnt = 0;
  }
 public void set(Object b) {
    cnt = cnt + 1;
    if ((cnt % 2) == 0)
     q1 = bielseq2 = bi}
 public Object get() {
    if ((cnt % 2) == 0)
      return g1;
   elsereturn g2;
  }
}
```

```
class Cell extends Object {
 private Object g1, g2;
 private int cnt;
 Cell() {
   g1 = null; g2 = null; cnt = 0;
  }
 public void set(Object b) {
    cnt = cnt + 1;
    if ((cnt % 2) == 0)
     g1 = b;
   elseg2 = b;
  }
 public Object get() {
    if ((cnt % 2) == 0)
      return g1;
   elsereturn g2;
  }
}
```

```
class Cell extends Object {
 private Object g1, g2;
 private int cnt;
 Cell() {
   g1 = null; g2 = null; cnt = 0;
  }
 public void set(Object b) {
    cnt = cnt + 1;
    if ((cnt % 2) == 0)
     q1 = bielseq2 = bi}
 public Object get() {
    if ((cnt % 2) == 0)
      return g1;
   elsereturn g2;
  }
}
```
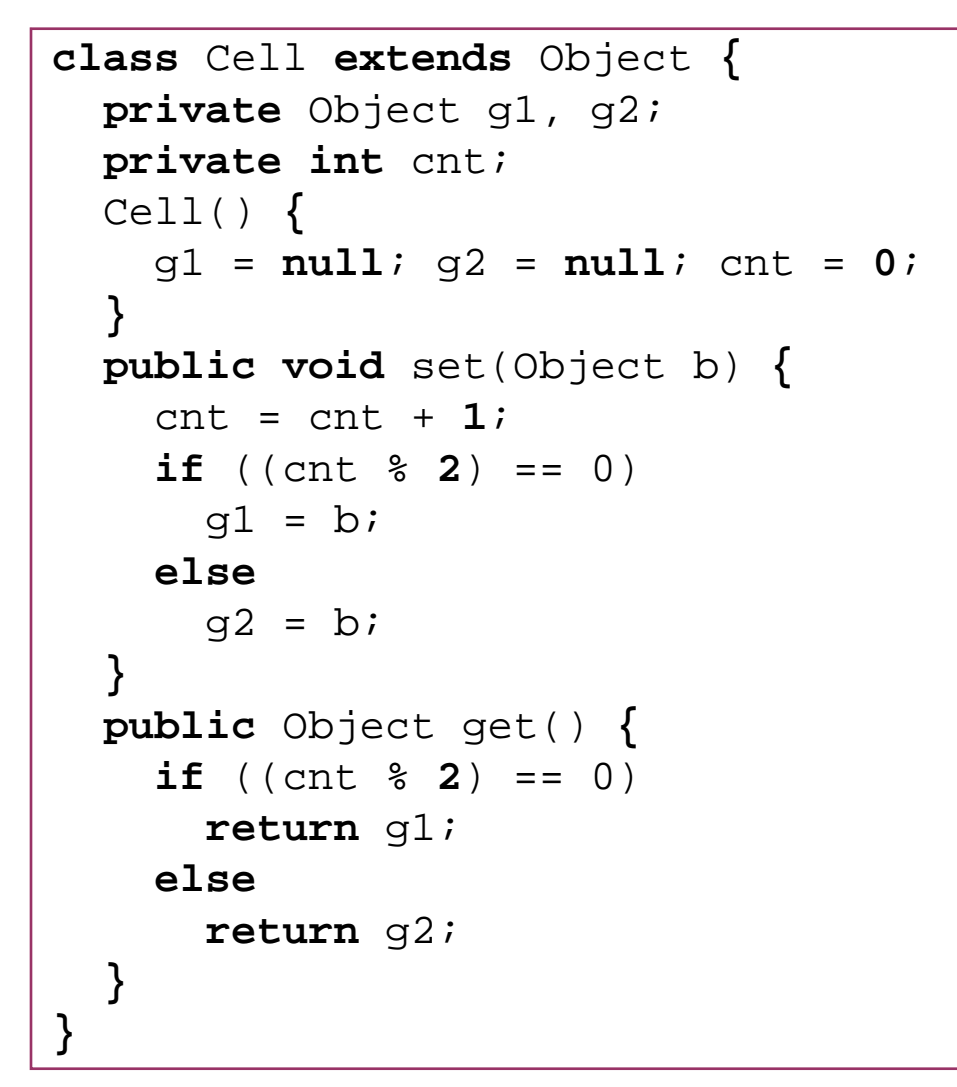

### The Same Program

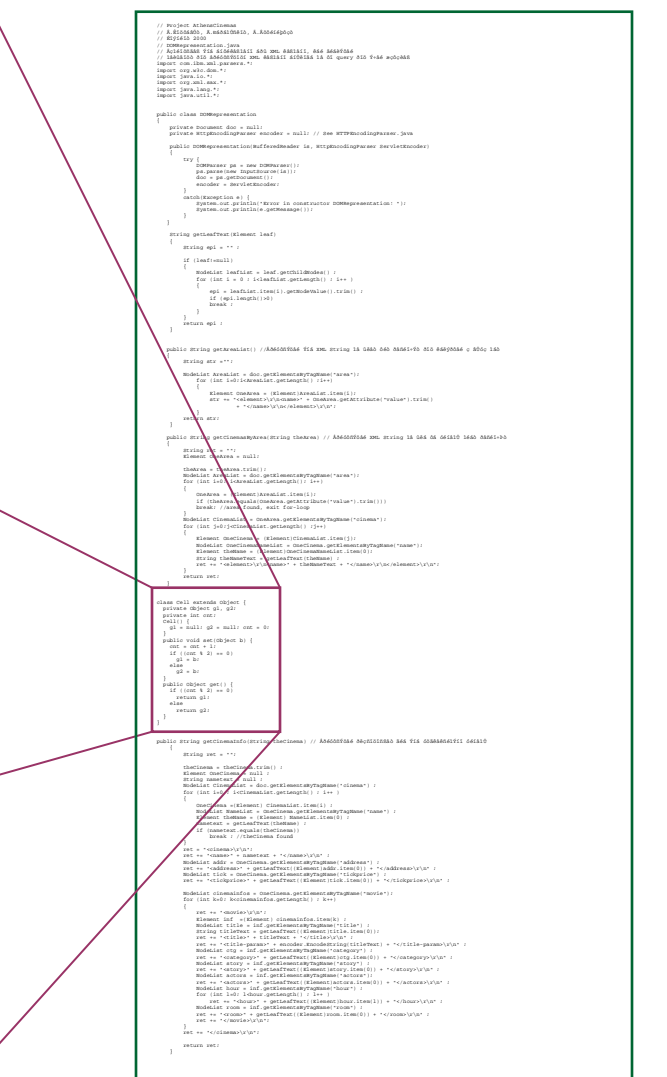

Βασίλης Κουταβάς Northeastern University

### The Same Program

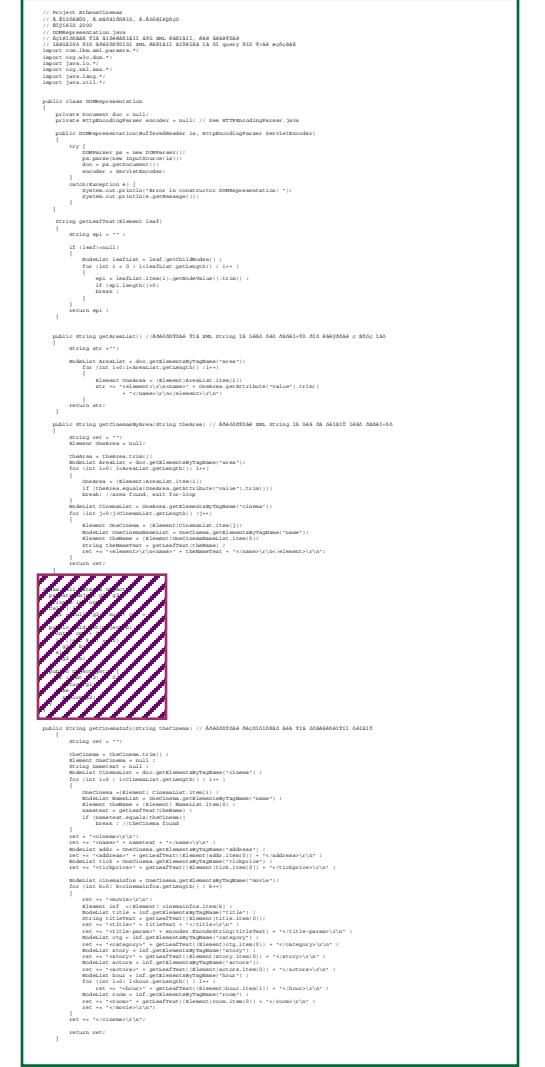

Βασίλης Κουταβάς Northeastern University

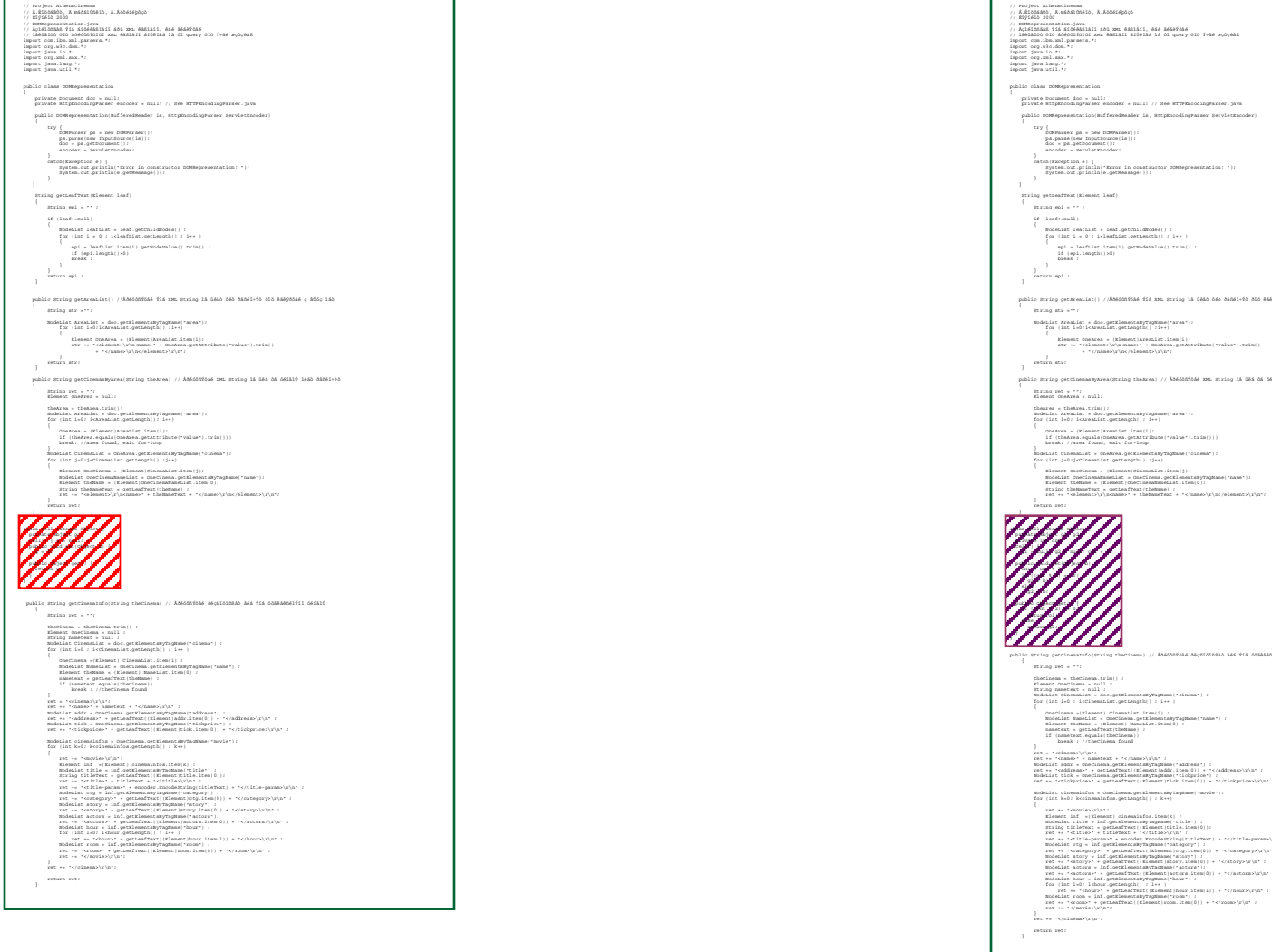

Βασίλης Κουταβάς Northeastern University

Reasoning About Class Behavior

.<br>The same capacity is a same to be subjected.

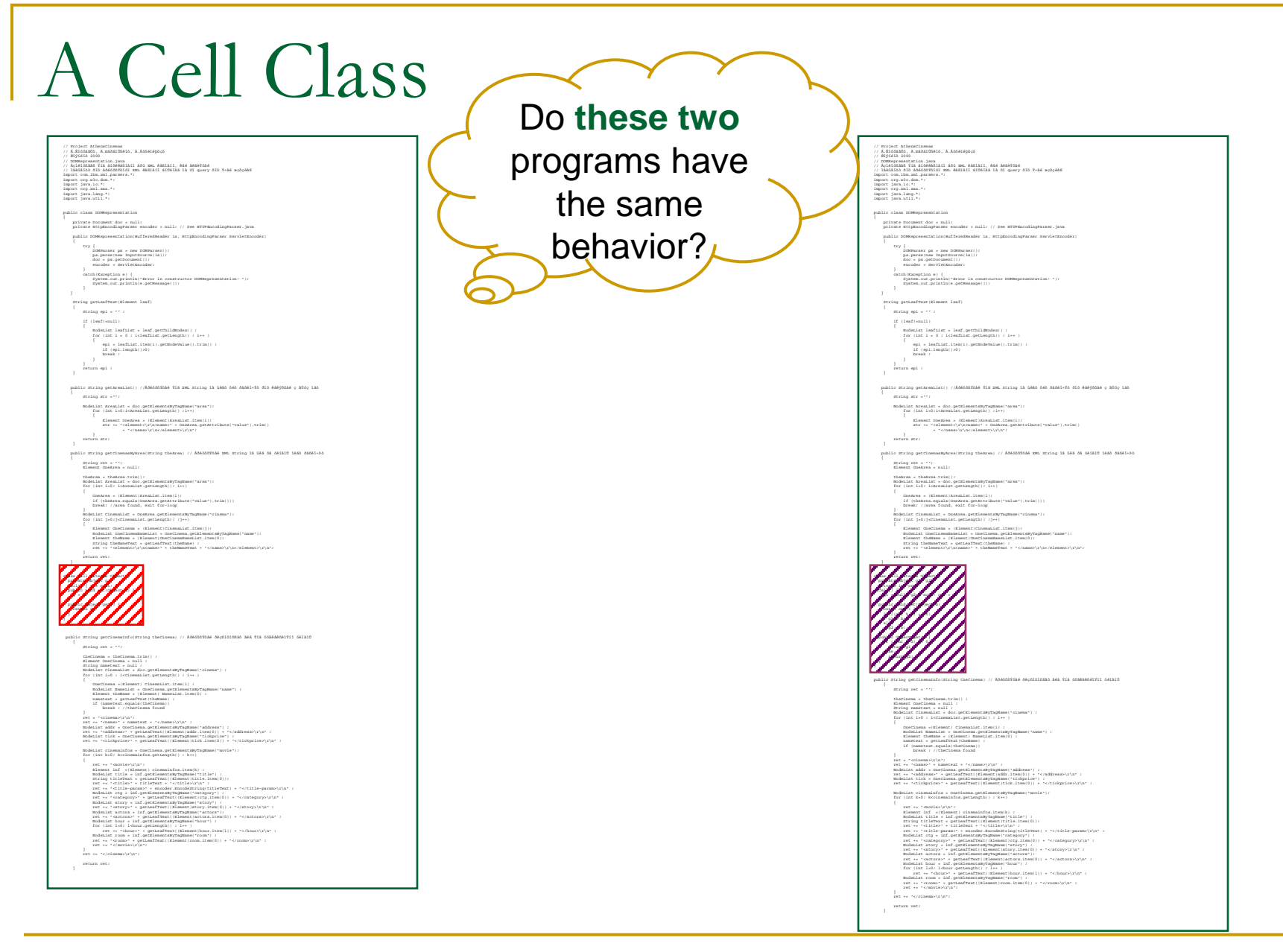

Βασίλης Κουταβάς Northeastern University

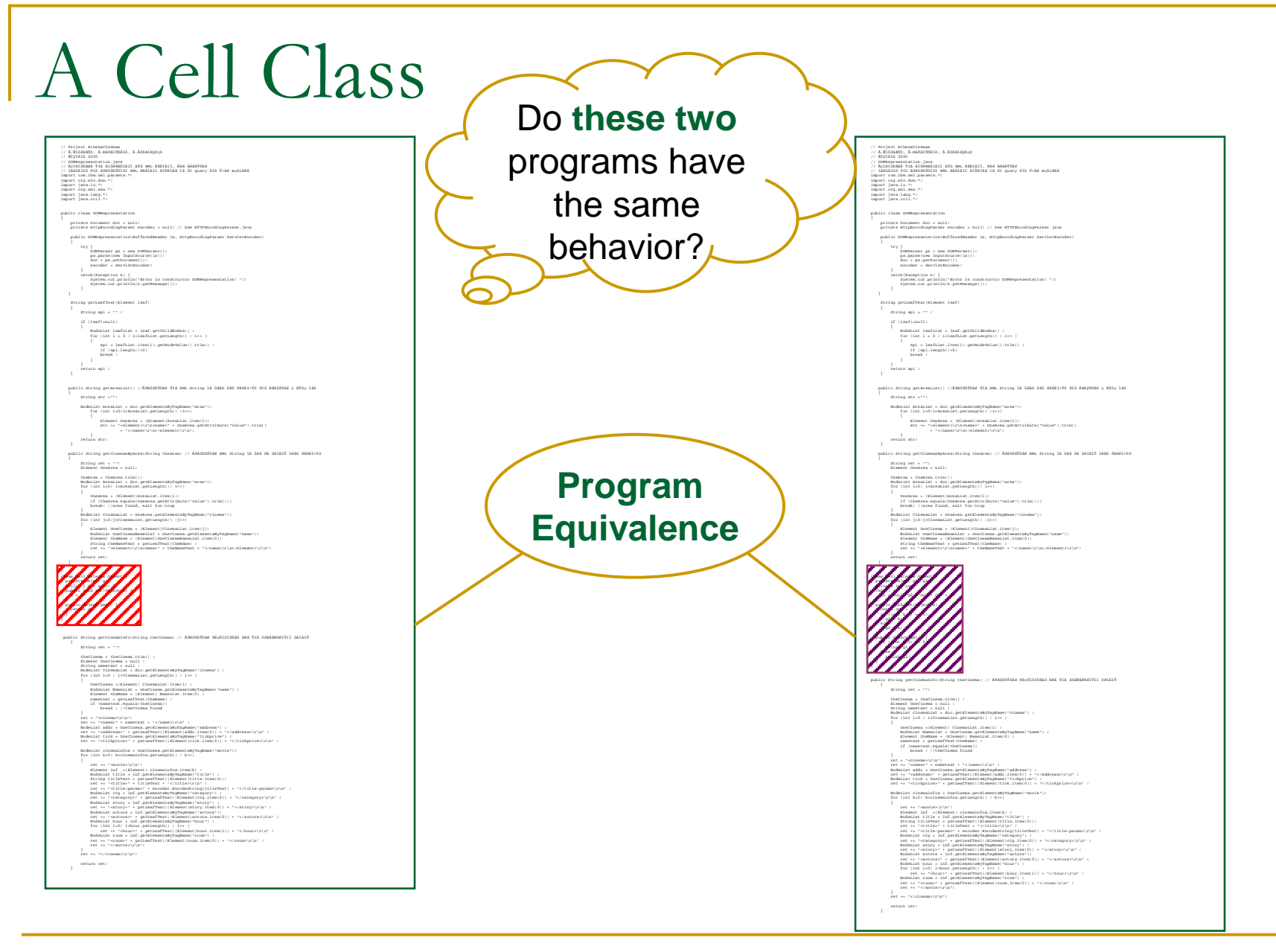

Βασίλης Κουταβάς Northeastern University

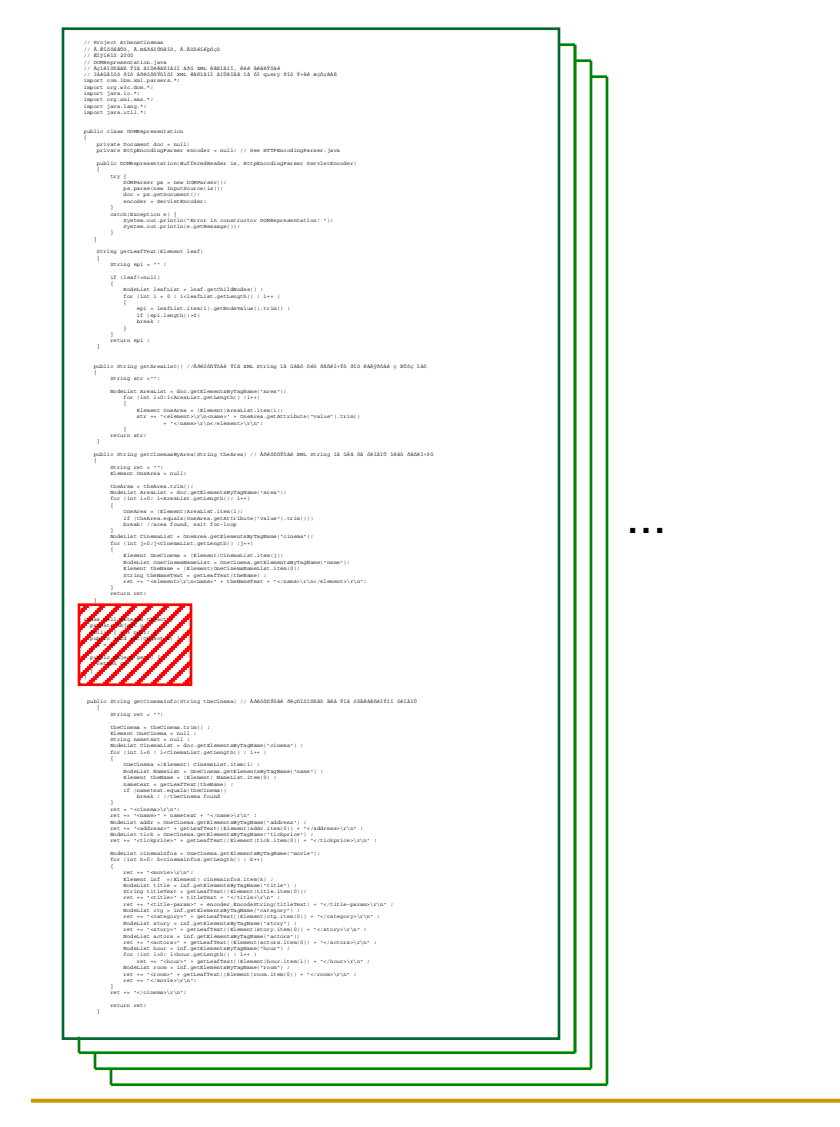

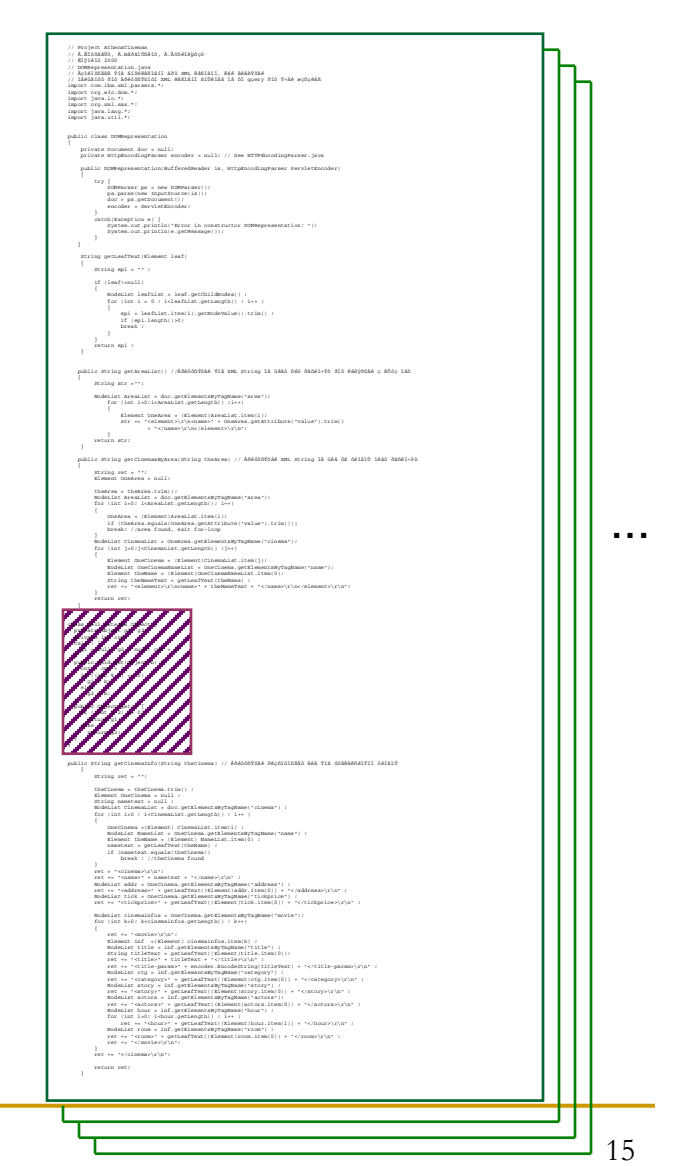

Βασίλης Κουταβάς Northeastern University

#### A Cell Class Do any / Project Athenacinemas<br>/ A.Éiōdádób, A.máōśiúhēlb, A.Abbéiéþöcb .<br>// Project Athenacinemas<br>// R.Říčšážůb, K.mášilůhělb, A.Řččélépšçb // R.<br>1934<br/>300, R. R.<br>1951 - Michain Ann (b. 1945)<br>1974<br>1974<br>1983 - Michain Train, ann an Aonaichte agus an t-Aibreán II agus ann an Comhair Aonaichte<br>1974<br>1984<br>1984 - Michael Ann (b. 1984)<br>1985 - Michael Ann (b. 1985  $\!$ // R.1056420, A.medationita, A.Abdefeloch<br>// R296454 2000<br>// Ross-Ram - Lora - Lora<br>// Ross-Ram - Lora - Lora - Lora - Raminit, and Medathed<br>// Libelinha - Six Bedechthini - Ross-Raminit Archain in di query 315 9-16 m possible pair Þ import Sylwic.com<br>import Syrwic.com<br>import Syrwilang.t:<br>import Syrwilang.t:<br>import Syrwictll.t: of programs .<br>Nalio olasa momesywement .<br>public class momente private borument dor = mall:<br>  $\label{eq:2}$  private int<br/>pincoding<br>Parser encoder = mall: // žee intrincoding<br>Parser, java private borment dor = mili<br>  $\label{eq:optimal}$  private EttpEncodingParser encoder = mili<br> // 2ee ETTPEncodingParser.java .<br>NGC 14 mga angguniang tao kuthangkantar ta "keramaattagkanaan" karutagkanaan .<br>Weblin masseysaarst inclusifensionaler is arrespondinguage barriartroot  $\begin{array}{ll} \text{Tr} \mathbf{y} & \big\{ & \\ \text{DOPNuser pair} & \text{new DOPNerror} \big\} \big\} \\ \text{p1-pair} & \big\{ \text{new DOPNError} \big\{ \{ \mathbf{a} \} \big\} \big\} \\ \text{do1 = p1-qerNormest(1) \\ \text{do2 = p1-qerNormest(1)} \\ \text{smooth} \times \text{BrvVetKnonder} \end{array}$ )<br>
COMParser ps = new DOMParser<br>
ps.parse(new InputRource(is));<br>
dos = ps.parkorument();<br>
encoder = 2ervletEncoder; have the same tch(Kaception e) {<br>= Eystem.out.println("Ervor in constructor DOMMegreseztation: ");<br>= Eystem.out.println(e.getMessage()); oh(Kaoeption e) {<br>Eyatem.out.println(\*Ervor in constructor DOMNepresextation: \*);<br>Eyatem.out.println(e.getMeasage()); behavior?  $% \left\{ \left( \left[ \begin{array}{ccc} 0 & 0 & 0 \\ 0 & 0 & 0 \\ 0 & 0 & 0 \\ 0 & 0 & 0 \\ 0 & 0 & 0 \\ 0 & 0 & 0 \\ 0 & 0 & 0 \\ 0 & 0 & 0 \\ 0 & 0 & 0 \\ 0 & 0 & 0 \\ 0 & 0 & 0 \\ 0 & 0 & 0 \\ 0 & 0 & 0 \\ 0 & 0 & 0 \\ 0 & 0 & 0 & 0 \\ 0 & 0 & 0 & 0 \\ 0 & 0 & 0 & 0 \\ 0 & 0 & 0 & 0 \\ 0 & 0 & 0 & 0 \\ 0 & 0 & 0 & 0 \\ 0 &$ -<br>String getLeafText(Klement leaf)  $\frac{1}{2}$  and  $\frac{1}{2}$  and  $\frac{1}{2}$  and  $\frac{1}{2}$  $\frac{1}{2}$  and  $\frac{1}{2}$  and  $\frac{1}{2}$  and  $\frac{1}{2}$ **CE Chanfremolis** Of Chastianully  $\begin{minipage}[c]{0.9\linewidth} \textbf{model} & \textbf{if} & \textbf{if} & \textbf{if} \\ \textbf{if} & \textbf{if} & \textbf{if} & \textbf{if} \\ \textbf{if} & \textbf{if} & \textbf{if} & \textbf{if} \\ \textbf{if} & \textbf{if} & \textbf{if} & \textbf{if} \\ \textbf{if} & \textbf{if} & \textbf{if} & \textbf{if} \\ \textbf{if} & \textbf{if} & \textbf{if} & \textbf{if} \\ \textbf{if} & \textbf{if} & \textbf{if} & \textbf{if} \\ \textbf{if} & \text$  $\label{eq:1} \begin{array}{lll} \texttt{model} & \texttt{leaflist} \texttt{ = leaf.getChild} \\ \texttt{for (int i = 0 : i:leafList.getLength)) : i++} \end{array}$  $\begin{minipage}{0.9\textwidth} \begin{minipage}{0.9\textwidth} \begin{itemize} \begin{itemize} \begin{itemize} \begin{itemize} \end{itemize} \end{itemize} \end{minipage} \begin{itemize} \begin{itemize} \begin{itemize} \end{itemize} \end{itemize} \end{itemize} \end{itemize} \end{minipage} \begin{minipage}{0.9\textwidth} \begin{itemize} \begin{itemize} \end{itemize} \end{itemize} \end{minipage} \begin{minipage}{0.9\textwidth} \begin{itemize} \end{itemize} \end{minipage} \begin{minipage}{0.9\textwidth} \begin{itemize} \end$  $\left\{ \begin{array}{l} \text{sept} = \text{learning}(\text{1}), \text{genmod}}(1), \text{train}(\text{1}) \\ \text{if } (\text{sp1}, \text{length}(\text{10})) \\ \text{break } \text{?} \end{array} \right.$  $\frac{1}{2}$  .  $\frac{1}{2}$  and  $\frac{1}{2}$ string at  $\rightarrow\rightarrow\rightarrow$ string at  $\cdots$  $\begin{minipage}{.4\textwidth} \begin{minipage}{.4\textwidth} \begin{itemize} \begin{itemize} \text{m} & \text{m} & \text{m} & \text{m} & \text{m} & \text{m} & \text{m} \end{itemize} \end{itemize} \end{itemize} \begin{minipage}{.4\textwidth} \begin{itemize} \text{m} & \text{m} & \text{m} & \text{m} & \text{m} & \text{m} & \text{m} & \text{m} & \text{m} \end{itemize} \end{itemize} \end{minipage} \begin{minipage}{.4\textwidth} \begin{itemize} \begin{itemize} \text{m} & \$  $\label{eq:1} \begin{minipage}[c]{0.9\textwidth} \begin{minipage}[c]{0.9\textwidth} \begin{itemize} \begin{itemize} \begin{itemize} \begin{itemize} \end{itemize} \end{itemize} \end{itemize} \end{minipage}[t]{\textbf{if} \begin{itemize} \begin{itemize} \begin{itemize} \end{itemize} \end{itemize} \end{itemize} \end{itemize} \end{minipage}[t]{\textbf{if} \begin{itemize} \begin{itemize} \begin{itemize} \end{itemize} \end{itemize} \end{itemize} \end{itemize} \end{minipage}[t]{\textbf{if} \begin{itemize} \begin{item$  $\frac{1}{x + t \sin n}$  at  $x$  :  $\frac{1}{1}$  return atr: .<br>public String owtcinesamentrea(String theArea) // AM-GOOTGA6 201, String 18 GAS ON OFINIT 1660 OND61-D .<br>public String getCinemasHyArea(String theArea) // ÅM-55005546 XML String lk 184 06 561810 1660 88261-b String ret = \*\*;<br>Element CheArea = null: String ret = '';<br>Element CheArea = null; the<br>Area = the<br>Area trin();  $\texttt{model} \times \texttt{doc}.\texttt{getxleometric} \texttt{argname}(\texttt{rarea*}) \texttt{;} \\ \texttt{for} \ (\texttt{int} \ i \diamond \texttt{i} \ \texttt{isometric}. \texttt{getlength} \texttt{i} \texttt{i} \ \texttt{i} \ \texttt{i} \ \texttt{i} \ \texttt{i} \ \texttt{i} \ \texttt{i} \ \texttt{i} \ \texttt{i} \ \texttt{i} \ \texttt{i} \ \texttt{i} \ \texttt{i} \ \texttt{i} \ \texttt{$ thearea = thearea.trin();<br>modeList areaList = doo.getxlementsmyTagmame("area");<br>for (int i=0; i<areaList.getLength(); i++) COSArea = (Klement)AreaList.item(i);<br>if (theArea.equals(CosArea.getAttribute("value").trim()))<br>break: //area found, exit for-loop CheArea = (Klement)AreaList.item(i);<br>if (theArea.equals(CheArea.getAttriBute("value").trim()))<br>break: //area found, exit for-loop  $\sim 100$ :<br>detist cinematist = cneaves.gettlementsmyTngMame("cinema");<br>or (int j=0;j<br/>cinematist.gettengch() ;j=+)  $\sim$   $\sim$   $\sim$ )<br>Rodetist Cinematist = OneArea.getKlementsByTagBame("cinema");<br>Cox (int j=0;j=Cinematist.getLexgth() ;j==)<br>;  $j$ odyjecimennálst, getkengický - vrty<br>sez mezinálst, getkengický - vrty (1992)<br>sez mezinálsta (1992)<br>sez mezinálsta (1992)<br>sez mezinálsta (1992)<br>sez mezinálsta (1992)<br>sez mezinálsta (1992)<br>sez mezinálsta (1992)<br>sez mezin  $\label{eq:constrained} \begin{minipage}[t]{.4\textwidth} \begin{minipage}[t]{.4\textwidth} \begin{minipage}[t]{.4\textwidth} \begin{minipage}[t]{.4\textwidth} \begin{minipage}[t]{.4\textwidth} \begin{minipage}[t]{.4\textwidth} \begin{minipage}[t]{.4\textwidth} \begin{minipage}[t]{.4\textwidth} \begin{minipage}[t]{.4\textwidth} \begin{minipage}[t]{.4\textwidth} \begin{minipage}[t]{.4\textwidth} \begin{minipage}[t]{.4\textwidth} \begin{minipage}[t]{.4\textwidth} \begin{minipage}[t]{.4\textwidth} \begin$ Abeconicae oschioimaa aes fis comeaeneitii ceial  $\label{eq:3} \begin{minipage}{0.9\textwidth} \begin{minipage}{0.9\textwidth} \centering \begin{minipage}{0.9\textwidth} \centering \end{minipage} \begin{minipage}{0.9\textwidth} \centering \begin{minipage}{0.9\textwidth} \centering \end{minipage} \begin{minipage}{0.9\textwidth} \centering \end{minipage} \begin{minipage}{0.9\textwidth} \centering \begin{minipage}{0.9\textwidth} \centering \end{minipage} \begin{minipage}{0.9\textwidth} \centering \end{minipage} \begin{minipage}{0.9\textwidth} \centering \end{minipage} \begin{min$ ig nametest = null ;<br>.iat cinematist = dos.getKlemestskyTagName("cinema") ;<br>int i=0 : i<cinematist.getLength() : i++ ; sena »(Element) Cinematist.item(i) ;<br>ist Namesiat » CheCinema.getElementsByTagName<br>ist - Namesiat : (Flamest) Namesiat (Femid) ; string set = "" ima = (Klement) Same<br>| tLeafText(theHame)<br>| equals(theCinema)<br>| / theCinema found rinema = thecinema.trim() ;<br>sent coscissma = nuil ;<br>ing nametest = nuil ;<br>sids themanist = doo.getKlementsMyTagName("climman<br>(int is0 ; icclosmanist.getLength() ; i++ )  $\overline{\ }$  coinema $\overline{\ }$ плена>укрп'і<br>плано" = плюнски + "</name>\ykpr ;<br>name>" = плюнских -periormanical/radiormanical/radiormanical/radiormanical/radiormanical/radiormanical/radiormanical/radiormanical/radiormanical/radiormanical/radiormanical Concinent - (Element) cinematist.<br>Statistic maniformatist - concinent - perties<br>experiment - (Element) Manelist.<br>In the spin of the statistic perties of the spin of the spin of the<br>statistic of (Camelax - spin of the spin midelist cinemainfos = cmecinema.get≌iementsByTagBame("movie");<br>for (int k=0; kccinemainfos.getLength() ; k++)  $\label{eq:2} \begin{minipage}[t]{.3\textwidth} \begin{minipage}[t]{0.9\textwidth} \begin{itemize} \texttt{if} & \texttt{if} \\ \texttt{if} & \texttt{if} \end{itemize} \end{minipage}[t]{\textit{if} } \begin{itemize} \texttt{if} & \texttt{if} \\ \texttt{if} & \texttt{if} \end{itemize} \end{minipage}[t]{\textit{if} } \begin{itemize} \texttt{if} & \texttt{if} \\ \texttt{if} & \texttt{if} \end{itemize} \end{itemize} \begin{minipage}[t]{0.9\textwidth} \begin{itemize} \texttt{if$ .<br>Seliat cinemainfos = Ome⊂imema.getElementsByT<br>Or (int k=0; kccinemainfos.getLength() ; k++) eturn ret: )<br>ret += "</cinema>\x\n"; Βασίλης Κουταβάς 16

Northeastern University

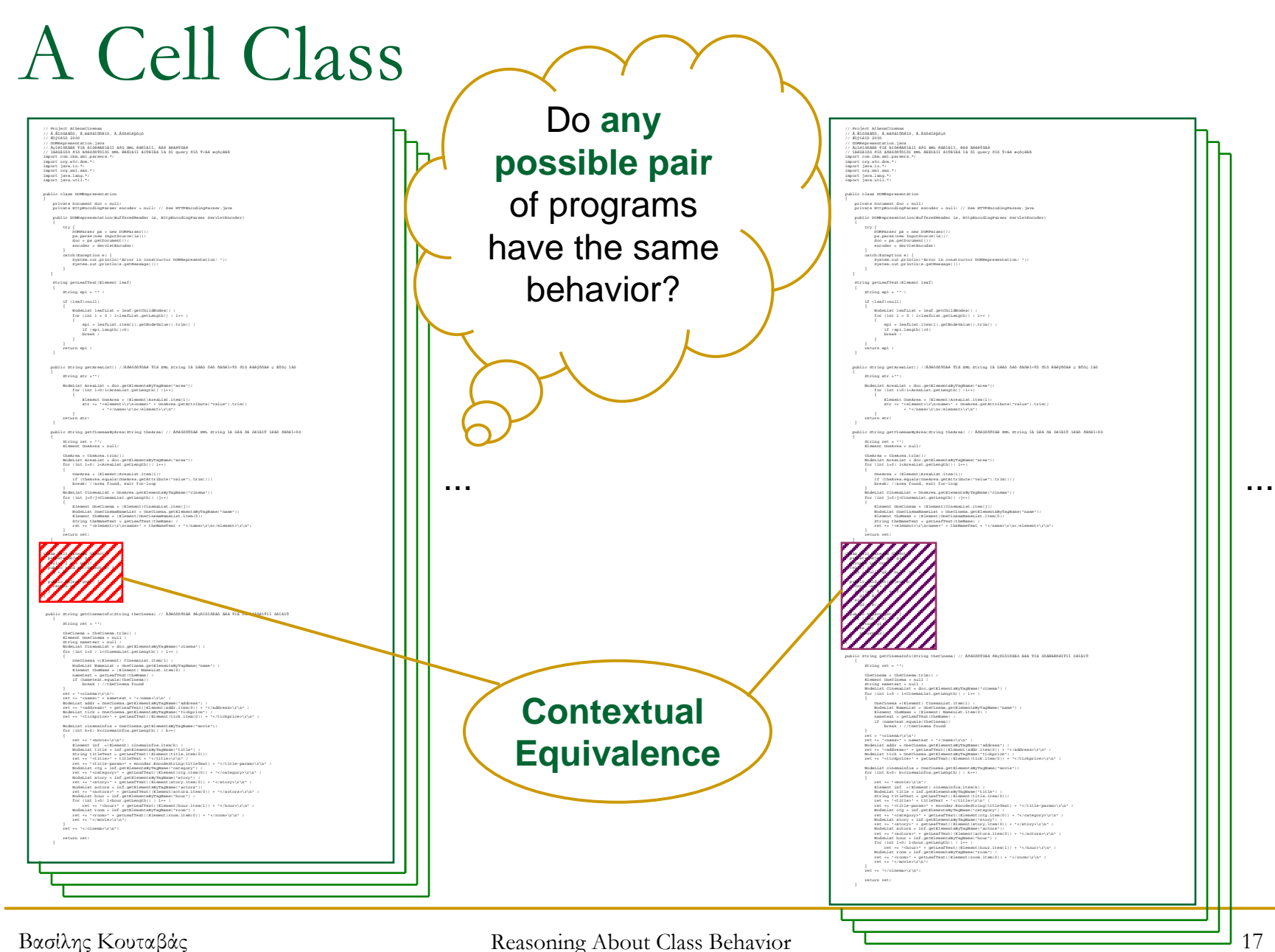

Northeastern University

Contextual Equivalence

## ■ C and C' are contextually equivalent iff: For any class-table context **CT[]**: CT[C] and CT[C'] have the same behavior

Contextual Equivalence

### • C and C' are contextually equivalent iff: For any class-table context CT[]: CT[C]  $\Downarrow$  iff CT[C']  $\Downarrow$

Contextual Equivalence

## **C** and **C'** are **contextually equivalent** iff: For any class-table context **CT[ ]**: **CT[C]** iff **CT[C']**

- $\Box$ The "golden standard of equivalences"
- $\Box$  Can't be used directly in the proof of <sup>a</sup> non-trivial equivalence
- □ Can't facilitate an inductive proof

#### **Denotational Semantics**  $\mathcal{L}^{\mathcal{L}}$

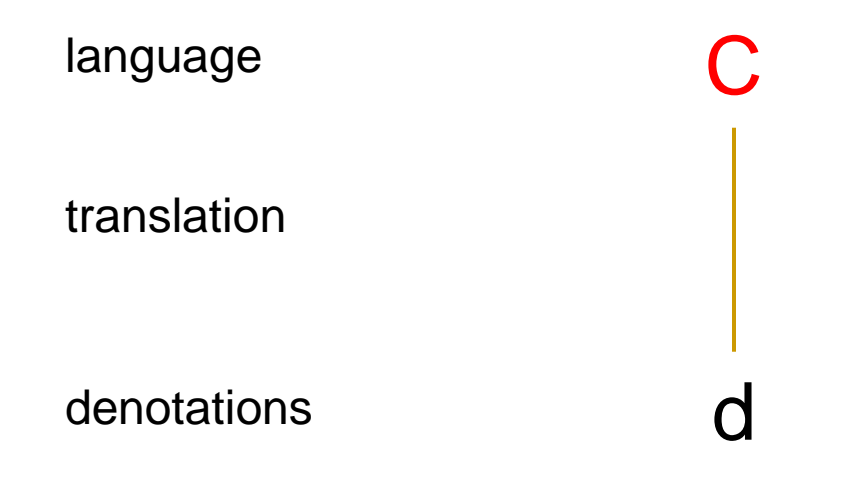

### **Denotational Semantics**

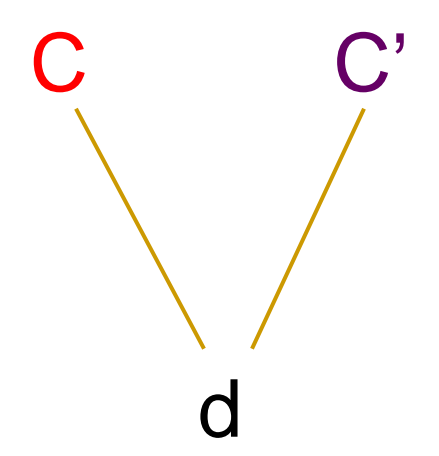

Βασίλης Κουταβάς Northeastern University

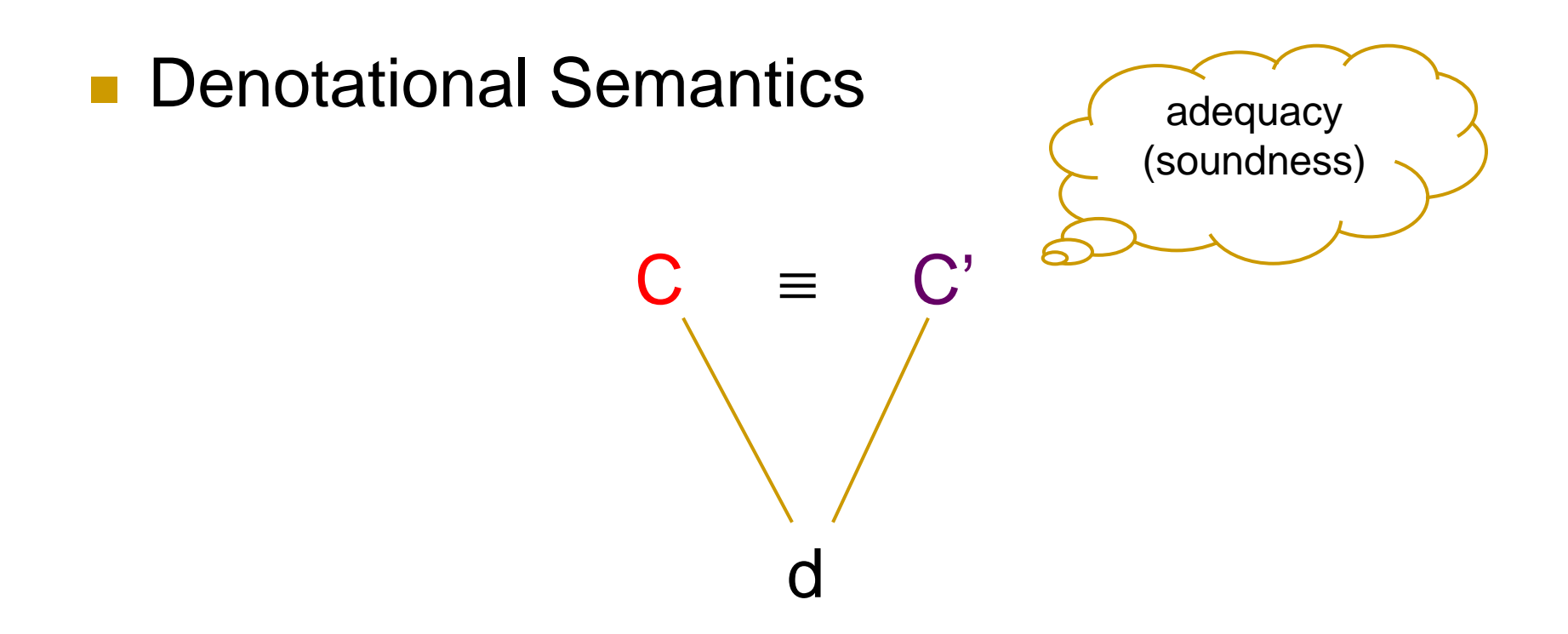

Βασίλης Κουταβάς Northeastern University

### **Denotational Semantics**

 $C = C'$ 

 $\mathsf{d}$ 

Βασίλης Κουταβάς Northeastern University

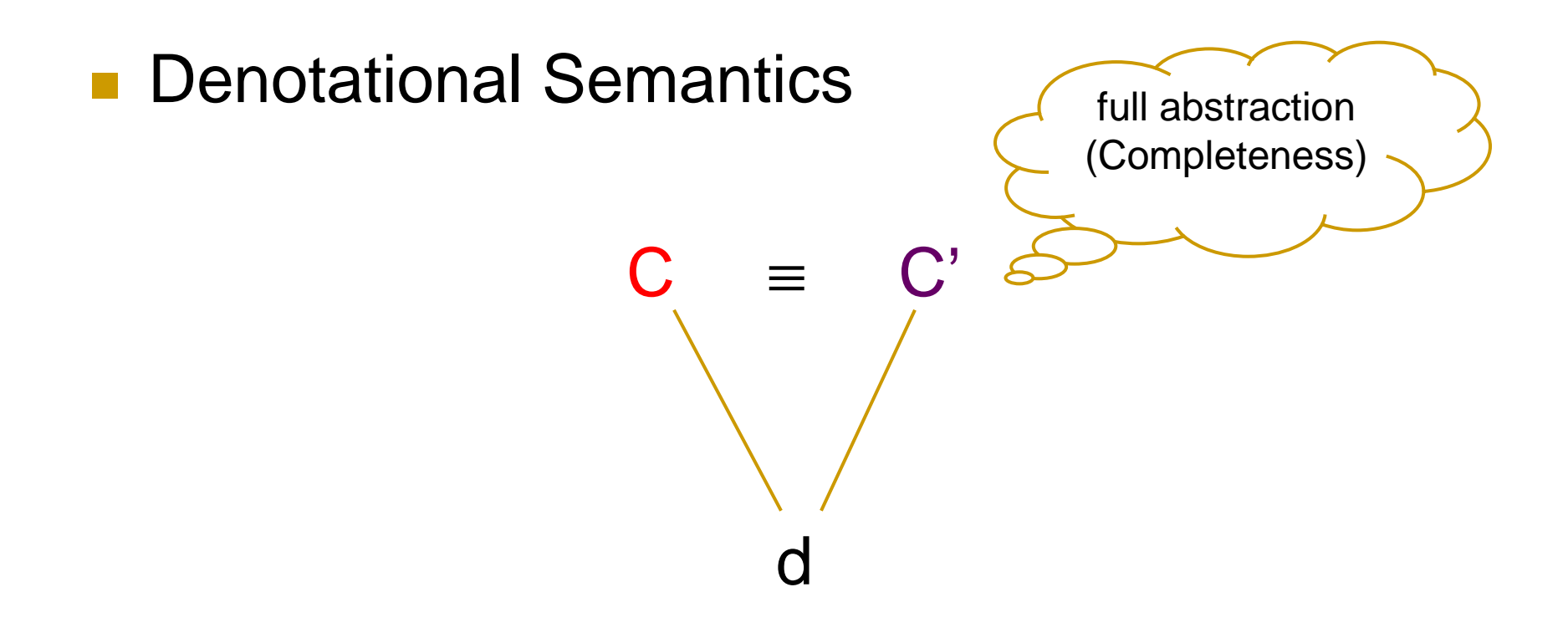

Βασίλης Κουταβάς Northeastern University

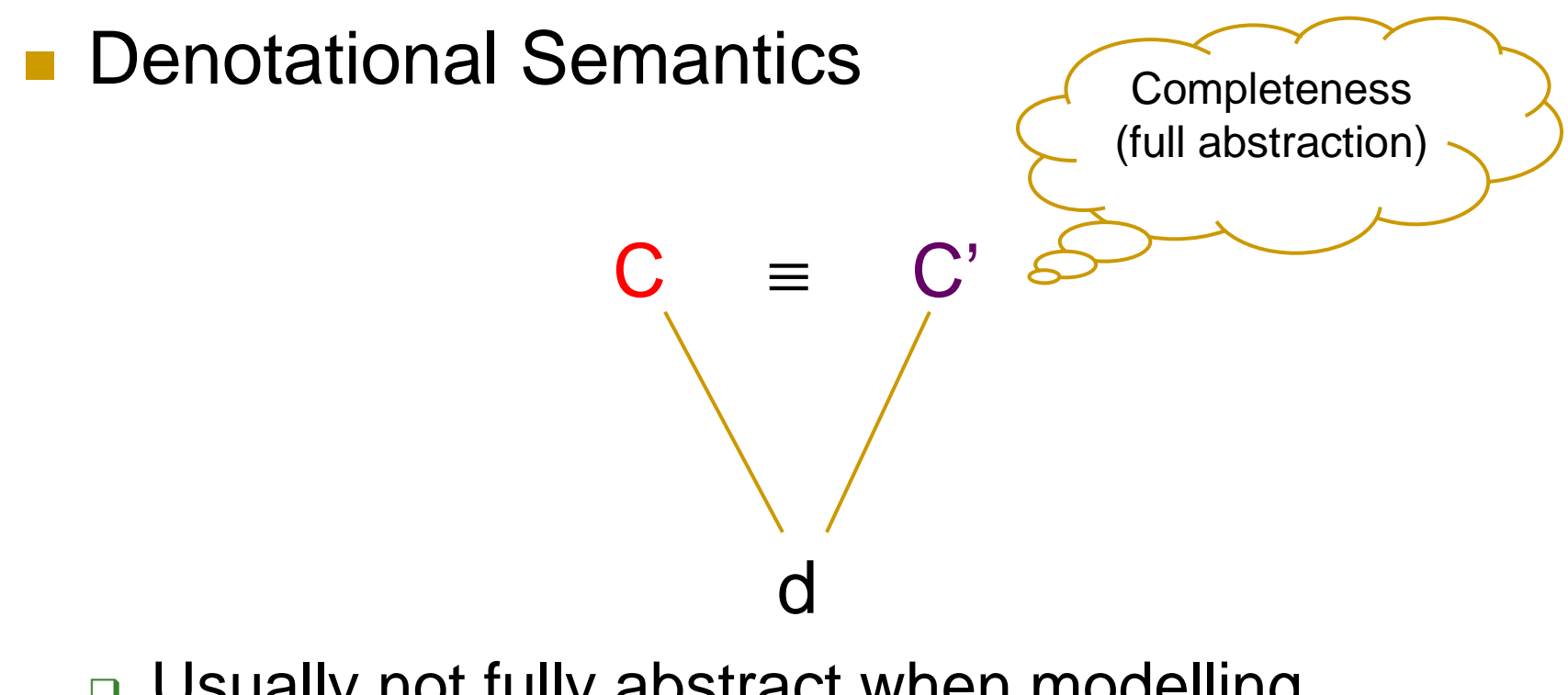

### □ Usually not fully abstract when modelling languages with store

Βασίλης Κουταβάς Northeastern University

#### **Denotational Semantics + Some Relation**  $\mathcal{L}(\mathcal{A})$

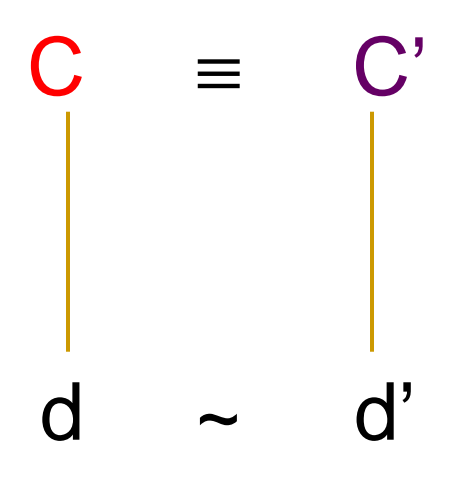

Βασίλης Κουταβάς Northeastern University

#### **Denotational Semantics + Some Relation**  $\overline{\mathcal{A}}$  .

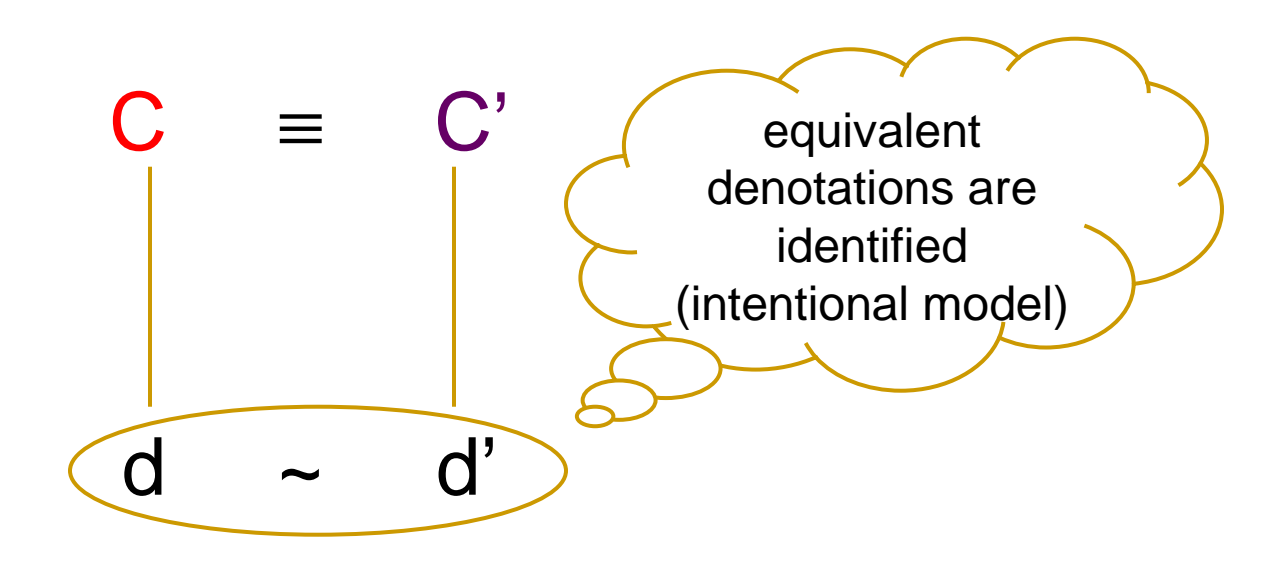

Βασίλης Κουταβάς Northeastern University

• Denotational Semantics + Some Relation

- □ Usual Denotational Semantics + Logical Relations
- □ Usual Denotational Semantics + Bisimulations [Banerjee&Naumann]
- □ Game Semantics + "quotient" relations [Reynolds, Hyland&Ong]

### Several achieve full abstraction, but hard to use to prove some equivalences

### ■ Trace Equivalence [Jeffrey&Rathke]

□ Define an appropriate trace semantics (not the operational semantics of the language)

### **Trace Equivalence [Jeffrey&Rathke]** Define an appropriate trace semantics

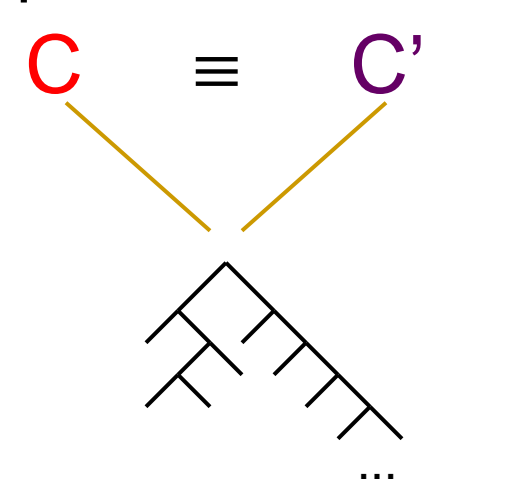

Βασίλης Κουταβάς Northeastern University

■ Trace Equivalence [Jeffrey&Rathke] **Define an appropriate trace semantics** 

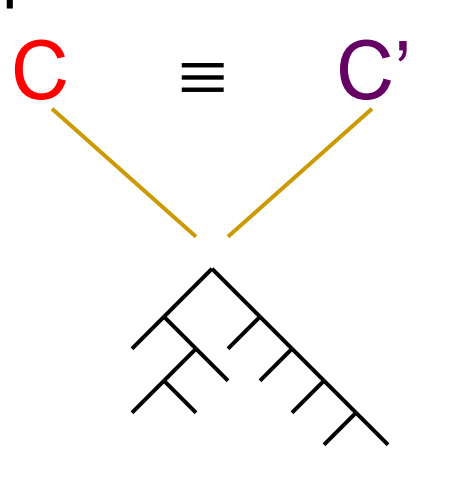

Fully abstract for Java Jr. & not so hard to use. Hard to find the appropriate trace semantics. Not obvious how to handle inheritance.

- $\mathbb{R}^2$  Operational Semantics <sup>+</sup> Logical Relations [Pitts, Pitts&Stark]
	- $\Box$  Fully abstract for several languages, but hard to use to prove some equivalences
- $\left\vert \cdot\right\vert$  Operational Semantics <sup>+</sup> Bisimulations [Abramsky, Sumii&Pierce, Koutavas&Wand]
	- $\Box$ Fully abstract for diverse languages (functional, imperative)
	- $\Box$ Have proven all known hard equivalences
	- $\Box$ Not ready yet to attack complex real-world equivalences

Proving Contextual Equivalence

 Cxt Equivalence is the **largest set** of equivalent classes

$$
(\equiv) = \{ (C, C') | ... \}
$$

- Find a more "convenient" set R and show:
	- $\left.\begin{matrix} \Box \ \ R \end{matrix}\right. \subseteq\ \left(\equiv\right)\ \left(\text{Soundness of R}\right)$
	- $\overline{\phantom{i}}$  R  $\overline{\phantom{i}}$   $\geq$   $\,$  ( $\equiv$ ) (Completeness of R)

Introduced in Concurrent Calculi [Hennessy,  $\mathcal{L}^{\text{max}}$ Milner], and adapted in functional languages [Abramsky].

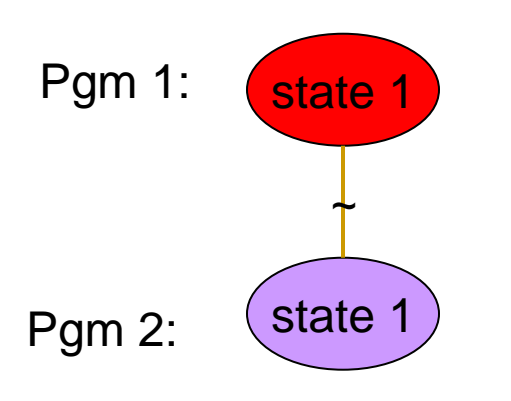

Introduced in Concurrent Calculi [Hennessy,  $\overline{\phantom{a}}$ Milner], and adapted in functional languages [Abramsky].

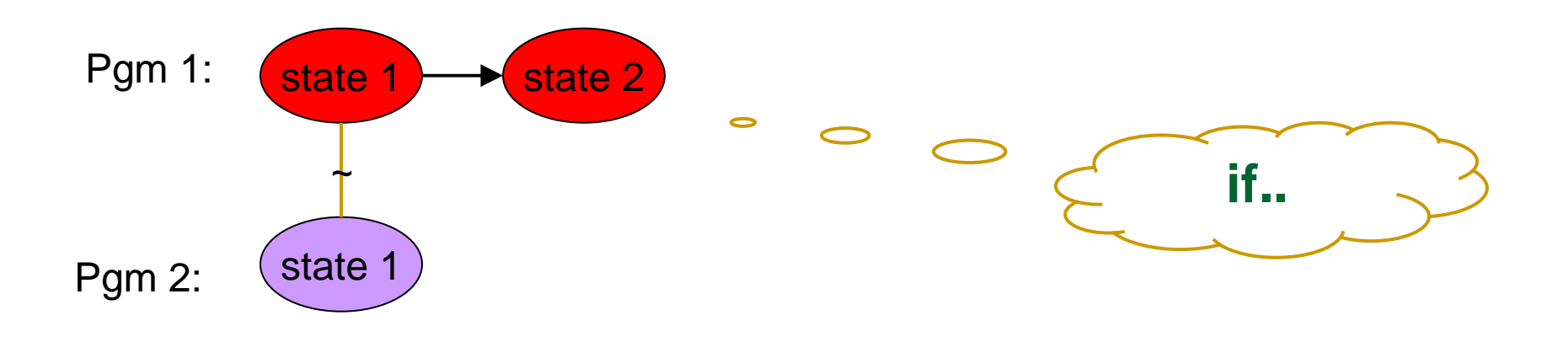

 Introduced in Concurrent Calculi [Hennessy, Milner], and adapted in functional languages [Abramsky].

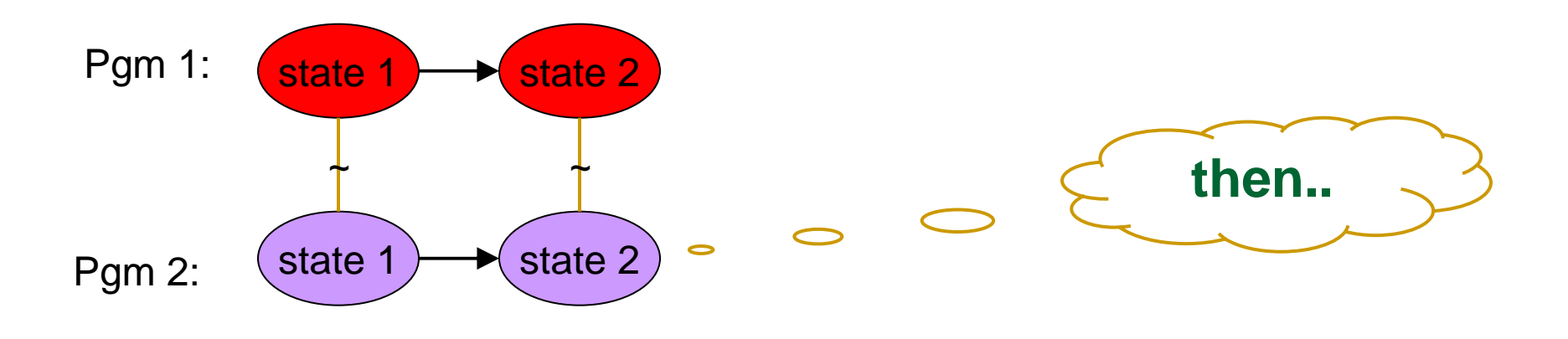

Βασίλης Κουταβάς Northeastern University

 $\overline{\phantom{a}}$  Introduced in Concurrent Calculi [Hennessy, Milner], and adapted in functional languages [Abramsky].

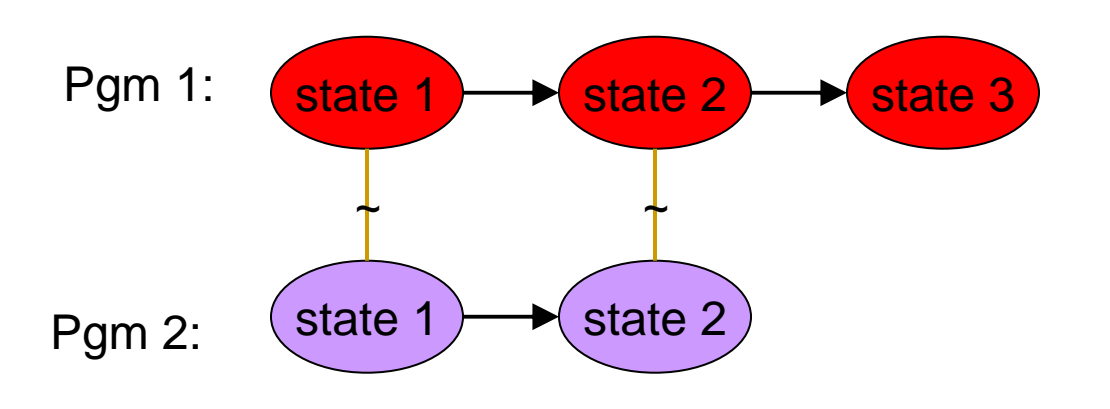

Βασίλης Κουταβάς Northeastern University

 $\overline{\mathcal{A}}$  Introduced in Concurrent Calculi [Hennessy, Milner], and adapted in functional languages [Abramsky].

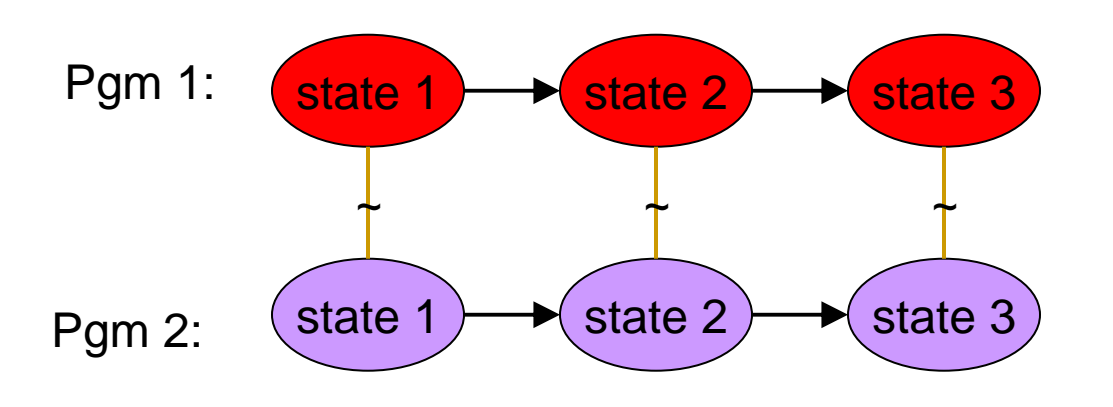

Βασίλης Κουταβάς Northeastern University

Introduced in Concurrent Calculi [Hennessy,  $\mathcal{L}^{\text{max}}$ Milner], and adapted in functional languages [Abramsky].

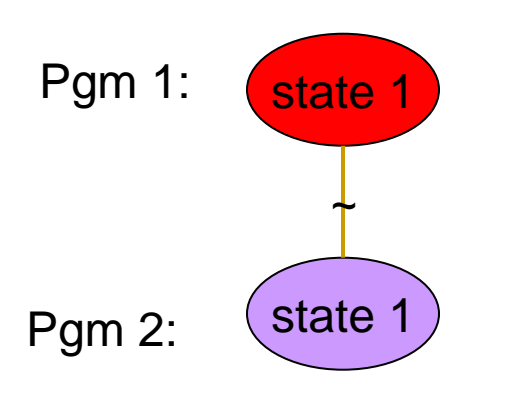

Introduced in Concurrent Calculi [Hennessy,  $\mathcal{O}(\mathbb{R}^d)$ Milner], and adapted in functional languages [Abramsky].

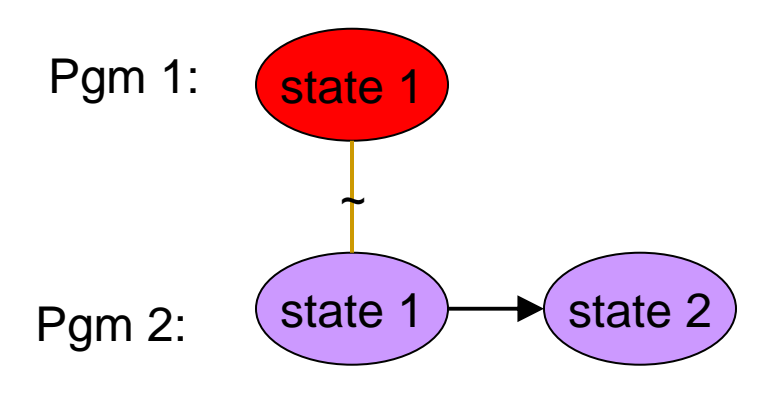

Βασίλης Κουταβάς Northeastern University

Introduced in Concurrent Calculi [Hennessy,  $\mathcal{L}^{\text{max}}$ Milner], and adapted in functional languages [Abramsky].

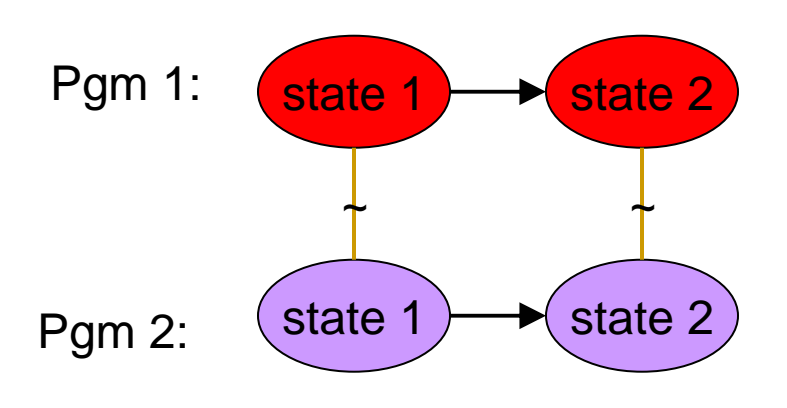

Βασίλης Κουταβάς Northeastern University

 $\overline{\phantom{a}}$  Introduced in Concurrent Calculi [Hennessy, Milner], and adapted in functional languages [Abramsky].

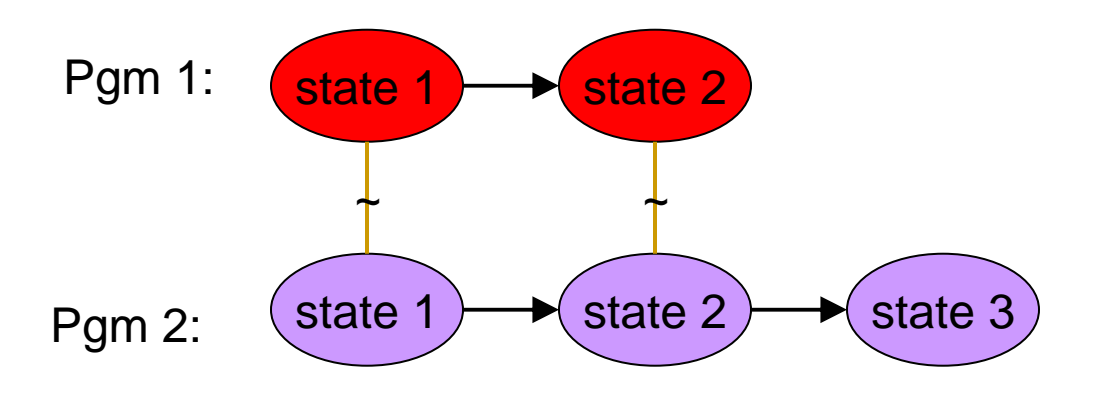

Βασίλης Κουταβάς Northeastern University

 $\overline{\mathcal{A}}$  Introduced in Concurrent Calculi [Hennessy, Milner], and adapted in functional languages [Abramsky].

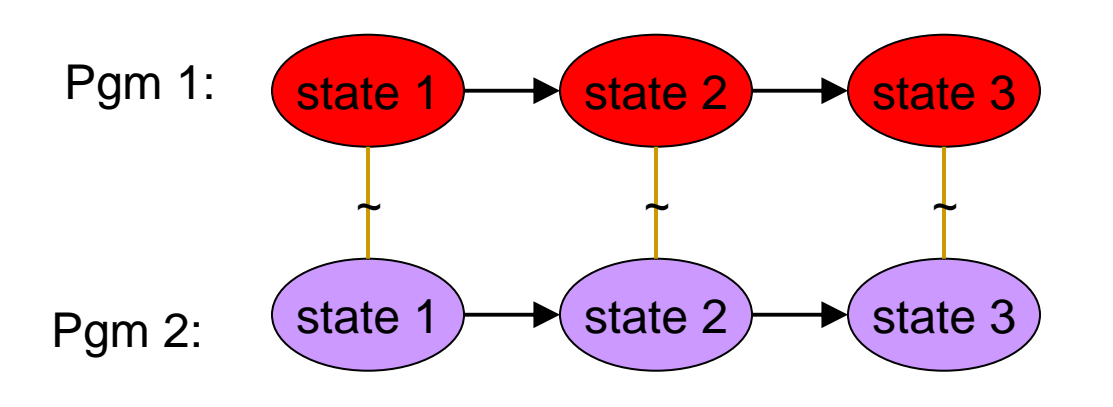

Βασίλης Κουταβάς Northeastern University Reasoning About Class Behavior **Advices 12 and 2012** 144

### C and C' are contextually equivalent iff: For any class-table context **CT[]**: CT[C]  $\Downarrow$  iff CT[C']  $\Downarrow$

$$
(C, C') \in (\equiv) \text{ iff:}
$$

For any class-table context **CT[]**: **0, CT[C]**  $\Downarrow$  iff **0, CT[C']**  $\Downarrow$ 

 $\bullet$  (C, C')  $\in$  (=) iff:

For any class-table context **CT[]**:

**0. CTIC1**  $\Downarrow$  iff **0. CTIC']**  $\Downarrow$ 

**Define Adequacy:** 

$$
\blacksquare
$$
 (s, s', C, C')  $\in$  ( $\approx$ ) iff:

For any class-table context **CT[]**:

s, CT[C]  $\Downarrow$  t, a  $\Rightarrow$  s', CT[C']  $\Downarrow$  t', a

Βασίλης Κουταβάς Northeastern University & (t, t', C, C')  $\in$  ( $\approx$ )

$$
\bullet \quad (\mathbf{C},\mathbf{C'}) \in (\equiv) \text{ iff:}
$$

For any class-table context **CT[]**:

**0, CT[C]**  $\Downarrow$  iff **0, CT[C']**  $\Downarrow$ 

**Define Adequacy:** 

and the reverse

**S** 
$$
(s, s', C, C') \in (\approx)
$$
 iff:  
For any close table, so

For any class-table context **GT** 1:

s, CTCJ 
$$
\Downarrow
$$
 t, a  $\Leftarrow$  s', CTC'J  $\Downarrow$  t', a   
(t, t', C, C')  $\in$  (\*)

Βασίλης Κουταβάς Northeastern University

 $\mathbf{g}$ 

(**C**, **C'**) <sup>∈</sup> (≡) iff:

For any class-table context **CT[ ]**:

**0, CT[C]** iff **0, CT[C']**

Define Adequacy:

$$
\blacksquare (S, S', C, C') \in (\approx) \text{ iff:}
$$

This is a **big-step bisimulation**

**&** (**t**, **t'**, **C**, **C'**) <sup>∈</sup> (≈)

For any class-table context **CT[ ]**:

**s, CT[C] t, <sup>a</sup>** - **<sup>s</sup>', CT[C'] t', <sup>a</sup>**

**Define Adequacy:** 

■  $(s, s', C, C') \in (\approx)$  iff:

For any class-table context **CT[]**:

s, CT[C]  $\Downarrow$  t, a  $\Rightarrow$  s', CT[C']  $\Downarrow$  t', a & (t, t', C, C')  $\in$  ( $\approx$ )

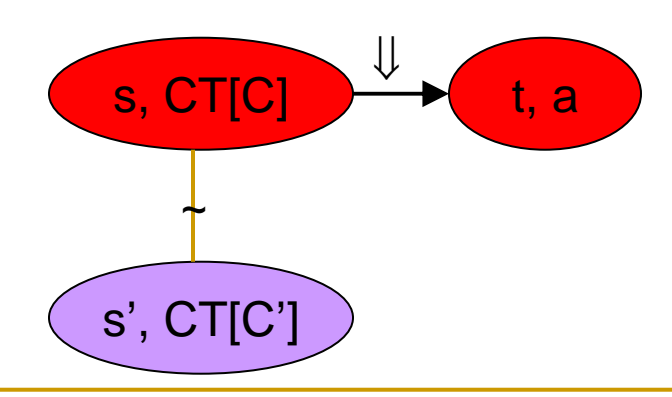

Βασίλης Κουταβάς Northeastern University

**Define Adequacy:** 

■  $(s, s', C, C') \in (\approx)$  iff:

For any class-table context CT[]:

s, CT[C]  $\Downarrow$  t, a  $\Rightarrow$  s', CT[C']  $\Downarrow$  t', a & (t, t', C, C')  $\in$  ( $\approx$ )

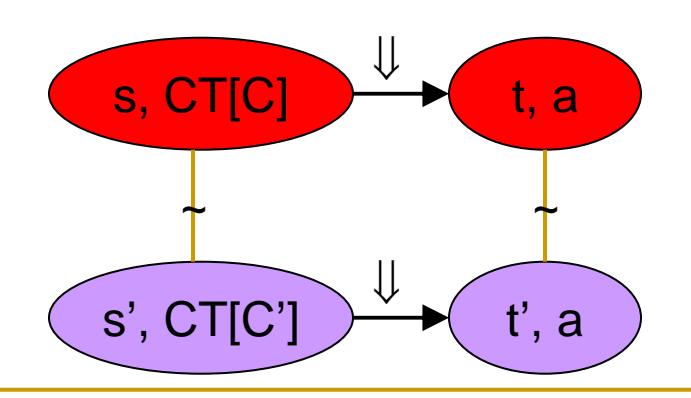

Βασίλης Κουταβάς Northeastern University

• Thm (Soundness & Completeness):  $(0, 0, C, C') \in (\approx)$  iff  $(C, C') \in (\equiv)$ • To prove C and C' equivalent we must: **provide a set R**  $\Box$  (0, 0, C, C')  $\in$  R  $R \subseteq (\approx)$ , by a **standard** inductive proof

■ Thm (Soundness & Completeness): (**0**, **0**, **C**, **C'**) <sup>∈</sup> (≈) iff (**C**, **C'**) <sup>∈</sup> (≡) ■ To prove C and C' equivalent we must: □ provide a set R - (**0**, **0**, **C**, **C'**) <sup>∈</sup> R **□ R ⊆ (≈), by a standard** inductive proof inductive proof  $\mathsf{R} \subseteq (\approx)$ **R**

Yes / Counter-example

■ Thm (Soundness & Completeness): (**0**, **0**, **C**, **C'**) <sup>∈</sup> (≈) iff (**C**, **C'**) <sup>∈</sup> (≡) ■ To prove C and C' equivalent we must: □ provide a set R - (**0**, **0**, **C**, **C'**) <sup>∈</sup> R **□ R ⊆ (≈), by a standard** inductive proof We improve over this methodinductive proof  $\mathsf{R} \subseteq (\approx)$ **R**Yes / Counter-example

- Inductive proof of R  $\subseteq$  (≈)
	- $\textcolor{orange}\blacksquare$  In other words inductive proof of R being **adequate**, or R being <sup>a</sup> **bisimulation**
- For **any given R** the proof is **mostly** carried out by the induction hypothesis
	- We find **sufficient conditions** on R that can be used to **complete** the proof (**proof obligations** of R)

 $\blacksquare$  The proof of C, C' being equivalent becomes:

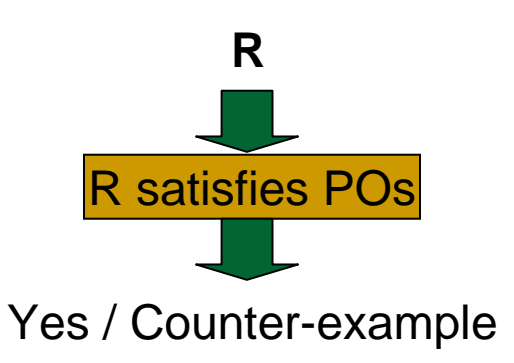

```
class Cell extends Object {
 private Object g;
 Cell() { g = null; }
 public void set(Object b)
   {
    q = b;
  }
 public Object get() {
    return g;
  }
}
```
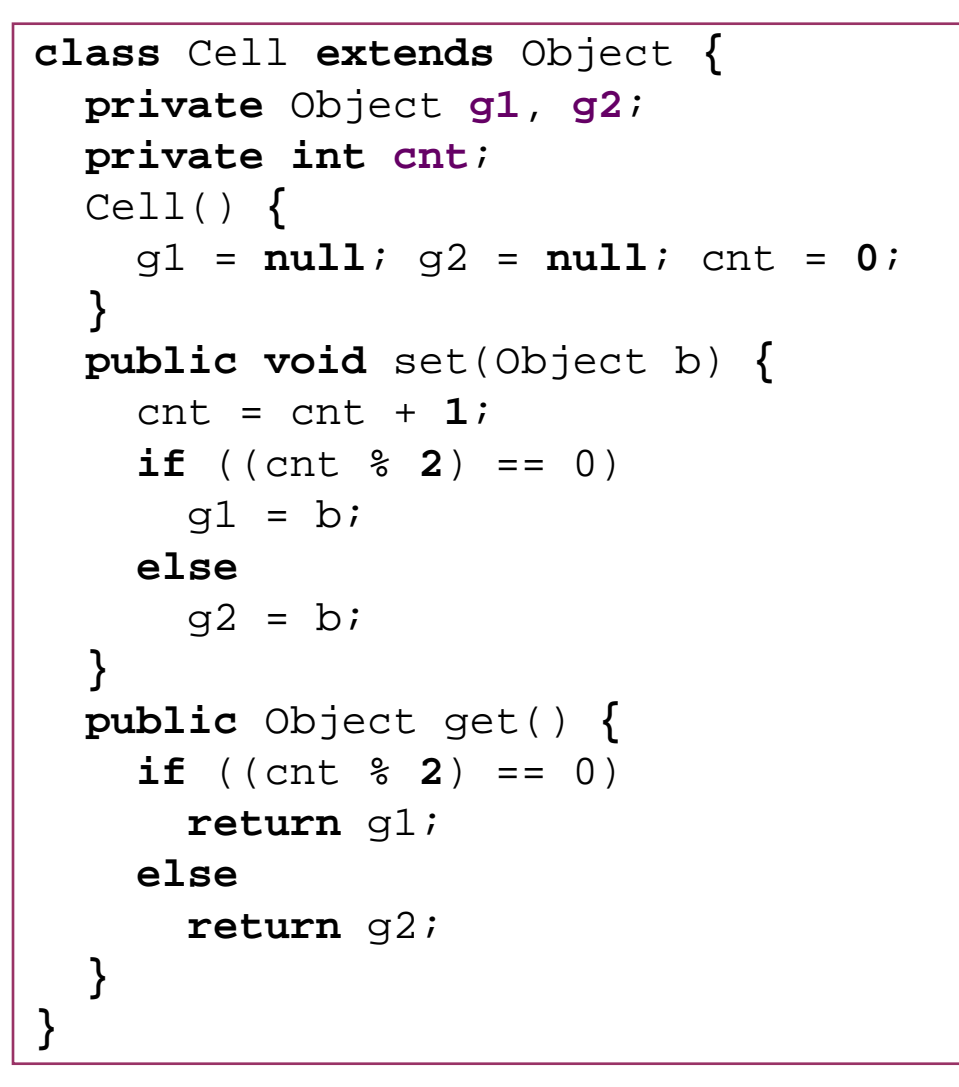

Let R <sup>=</sup> { (s, <sup>s</sup>', Cell, Cell') | s=[l= obj Cell{g=**l1**}] • s0<sup>s</sup>'=[l= obj Cell{g1=**l1**, g2=l2', cnt=**2n**}] • s0' ...}

**PO 6:** Must show that if

s, CT, 1.get() 
$$
\Downarrow
$$
 t, a

then

$$
s', CT', 1.get() \Downarrow t', a
$$

and (t, t', Cell, Cell')  $\in$  R

Let R <sup>=</sup> { (s, <sup>s</sup>', Cell, Cell') | s=[l= obj Cell{g=l1}] • s0<sup>s</sup>'=[l= obj Cell{g1=l1, g2=l2', cnt=2n}] • s0' ...}

#### **PO 6:** Must show that if

s, CT, l.get() 
$$
\Downarrow
$$
 s, l<sub>1</sub>

then

$$
s', CT', 1.get() \Downarrow s', 1
$$

and (**s, <sup>s</sup>',** Cell, Cell') <sup>∈</sup> R

#### which is **true**.

Βασίλης Κουταβάς Northeastern University

Let R <sup>=</sup> { (s, <sup>s</sup>', Cell, Cell') | s=[l= obj Cell{g=**l1**}] • s0<sup>s</sup>'=[l= obj Cell{g1=**l1**, g2=l2, cnt=**2n**}] • s0' OR<sup>s</sup>'=[l= obj Cell{g1=l2, g2=**l1**, cnt=**2n+1**}] • s0' }

Must show that for all

s, CT, 1.set(
$$
l_3
$$
)  $\Downarrow$  t, a

then

s', CT', l.get(
$$
l_3
$$
)  $\Downarrow$  t', a

and (t, t', Cell, Cell')  $\in$  R

Let R <sup>=</sup> { (s, <sup>s</sup>', Cell, Cell') | s=[l= obj Cell{g=**l1**}] • s0<sup>s</sup>'=[l= obj Cell{g1=**l1**, g2=l2, cnt=**2n**}] • s0' OR<sup>s</sup>'=[l= obj Cell{g1=l2, g2=**l1**, cnt=**2n+1**}] • s0' } **l3l3t't**

Must show that for all

s, CT, l.set(
$$
l_3
$$
)  $\Downarrow$  t, a

then

s', CT', l.get(
$$
l_3
$$
)  $\Downarrow$  t', a

and (t, t', Cell, Cell')  $\in$  R

### Τέλος